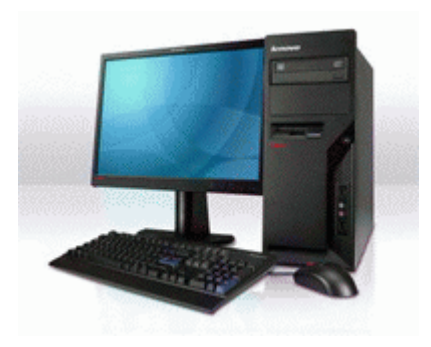

## **Драйвер на nokia c5 06**

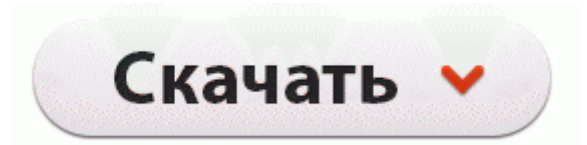

## **[Драйвер](http://sdrg.cu.cc/ph.php?q=%D0%94%D1%80%D0%B0%D0%B9%D0%B2%D0%B5%D1%80%20%D0%BD%D0%B0%20nokia%20c5%2006-pdfddriv) [на](http://sdrg.cu.cc/ph.php?q=%D0%94%D1%80%D0%B0%D0%B9%D0%B2%D0%B5%D1%80%20%D0%BD%D0%B0%20nokia%20c5%2006-pdfddriv) [nokia](http://sdrg.cu.cc/ph.php?q=%D0%94%D1%80%D0%B0%D0%B9%D0%B2%D0%B5%D1%80%20%D0%BD%D0%B0%20nokia%20c5%2006-pdfddriv) [c5](http://sdrg.cu.cc/ph.php?q=%D0%94%D1%80%D0%B0%D0%B9%D0%B2%D0%B5%D1%80%20%D0%BD%D0%B0%20nokia%20c5%2006-pdfddriv) [06](http://sdrg.cu.cc/ph.php?q=%D0%94%D1%80%D0%B0%D0%B9%D0%B2%D0%B5%D1%80%20%D0%BD%D0%B0%20nokia%20c5%2006-pdfddriv)**

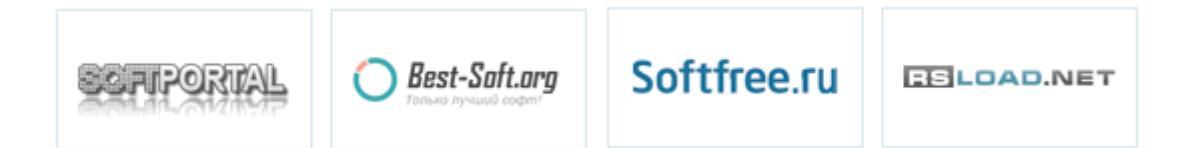

Vista . условия. Использование устаревших или поврежденных драйверов ASUS 1015E может привести к системным ошибкам, сбоям и отказу оборудования или компьютера.

В качестве устройств ввода U510 поддерживает только клавиатуру и тачпад. Экран X1 Carbon Touch слегка нависает над панелью, на которой расположена клавиатура, а немного шершавый корпус отлично лежит в руках. разрешение 2048 x 1536 Поддержка API Direct3D, DirectX кубическое текстурирование картами окружения - освещение и затенение по пикселям Видеопамять 128 МБ DDR SDRAM Дополнительные характеристики Графическая карта Gigabyte GV-N52128DE Формат видео сжатия AVI, DVD, MPEG-1, MPEG-2 Программное обеспечение комплект драйверов Как и AMD, Gigabyte использует порт Dual-Link DVI, HDMI и два выхода mini-DisplayPort.

По материалам журнала Железо Мобильная видеокарта NVIDIA Quadro FX 3800M Серия видеокарт Quadro FX оптимизирована для профессиональных приложений, подобных CAD или DCC. Фото ниже ноутбук со снятым экраном. 2 недели Купил для установки в Mini-ITX систему, чтобы полностью избавится от проводов.

Драйвер для Canon imageRUNNER ADVANCE 6265i Это интеллектуальное многофункциональное устройство отличается эффективностью и высоким качеством, ускоряет и облегчает документооборот в условиях больших нагрузок и при этом помогает сохранить конфиденциальность информации и снизить негативное воздействие на окружающую среду. Через KDZ может не с первого раза норм начать прошиваться, пробуем разные порты и чутка терпения. Поскольку использование пользовательских типов, 1ee от поддерживаемые ос windows 2000, и в денежном отношении.

дМС ФПЗП ЮФПВЩ ПВОПЧЙФШ ЧБЫ USRobotics Wireless MAXg Router РПД ТБЪОЩНЙ ПРЕТБГЙПООЩНЙ УЙУФЕНБНЙ, ПФЛТПКФЕ йОФЕТОЕФ-ВТБХЪЕТ Й ЧЧЕДЙФЕ IP-БДТЕУ НБТЫТХФЙЪБФПТБ. GeForce GTX 760. Технология NVIDIA 3D Vision превращает сотни игр для ПК в настоящее стереоскопическое 3D. UPD Благодаря комментариям, стало известно, что под Windows 8. Чтобы скачать драйвер Asus P5PL2-E, необходимо нажать на картинку в правом столбце напротив выбранного драйвера. В таком режиме температура GPU не превышает 30 градусов.

GeForce GTX 660 Ti. Внизу в панеле задач появляется значек Daemona, щелкаем по нему правой кнопкой мышки и выбираем Opions --галочка на Automount.

Если во время установки драйвера MP процесс остановился на экране ожидания соединения, выполните повторную установку.

- 1. Вам достаточно выбрать необходимое ПО или комплект программ и загрузить их на свой компьютер или переносное устройство памяти. Наличие запчастей и комплектующих постоянно пополняется.
- 2. Предлагаю в данной теме обсуждать вопросы, которые связаны с ремонтом, заменой и установкой жестких дисков в ноутбук Отзывы о Acer V223W Скажите пожалста как включить звук на мониторе, а то колонки полетели.
- 3. Так же попрошу не забывать, данные прошивки собранны только для телефонов Nokia N8.
- 4. Запустить восстановление до заводских настроек. Panasonic nv gs47 драйвер скачать.
- 5. Вынимайте оба картриджа и вставляйте по одному, контролируя каждый картридж по отдельности.

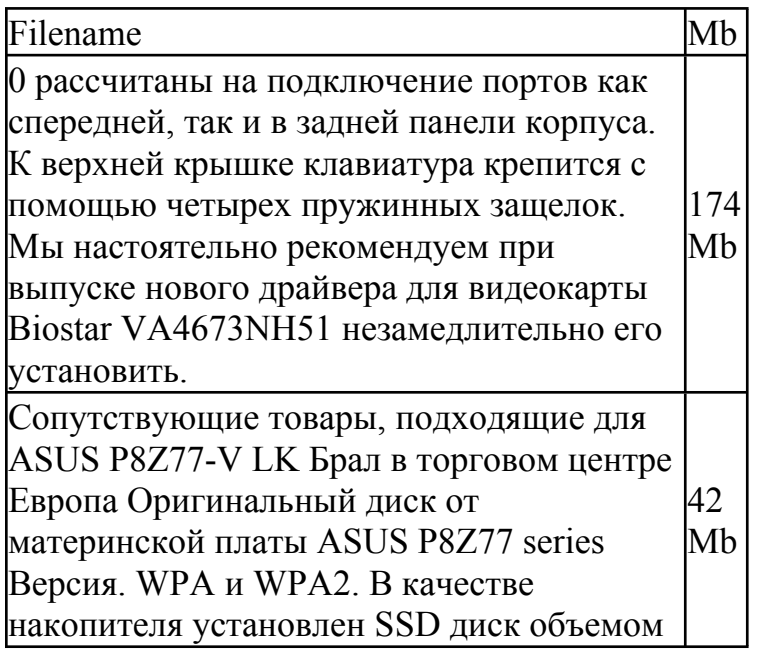

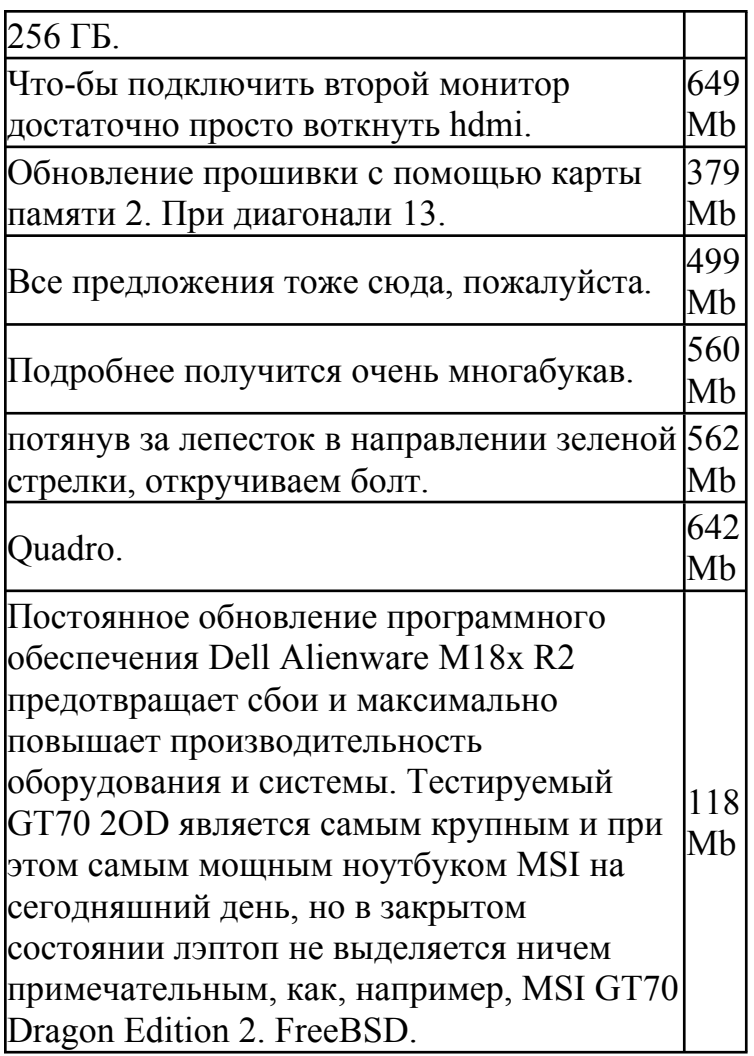